## **IRU** Computational Lab Dr. Andreas Krueger, 23.9.09 concept, setup, and configuration ... an ongoing adventure :-) ...

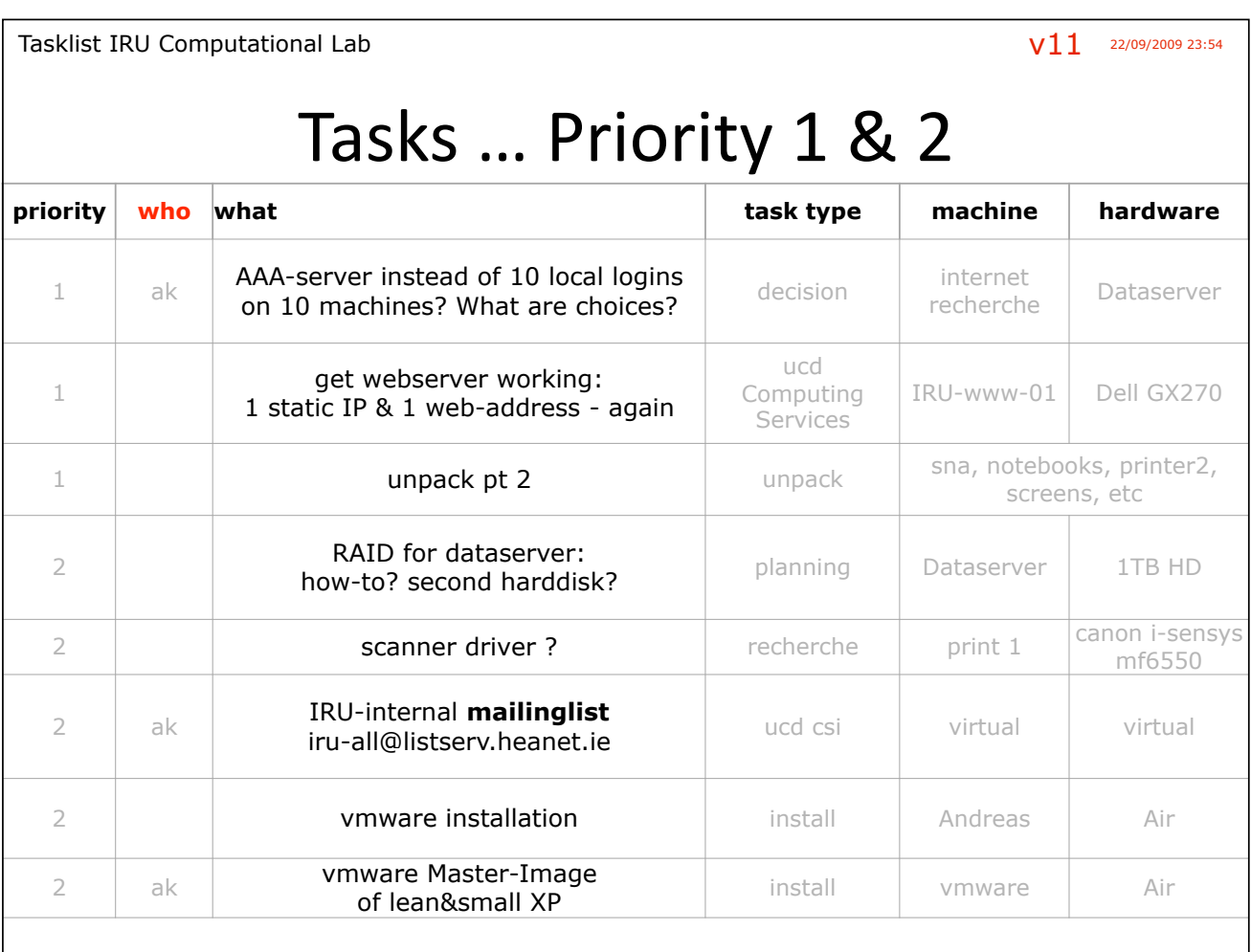

Tasklist IRU Computational Lab  $V11$  22/09/2009 23:54

## Priority 3

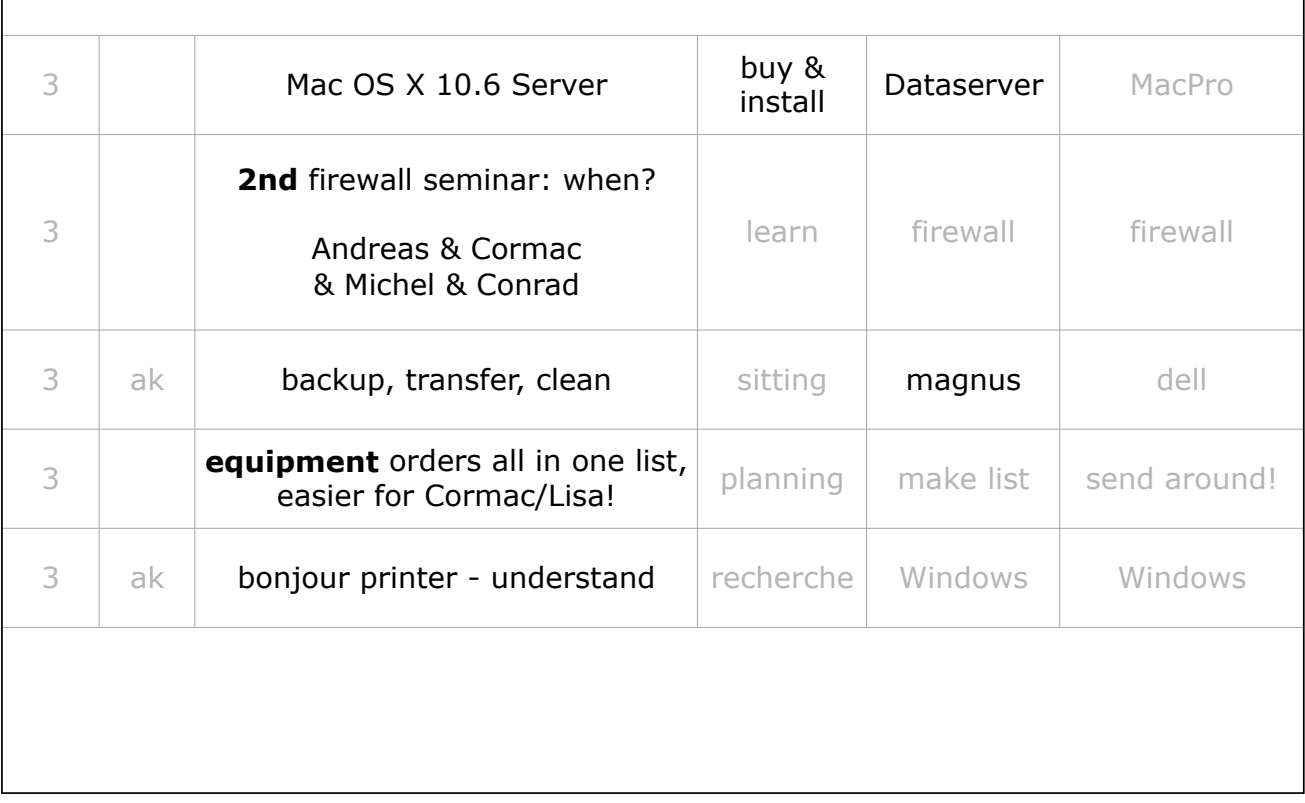

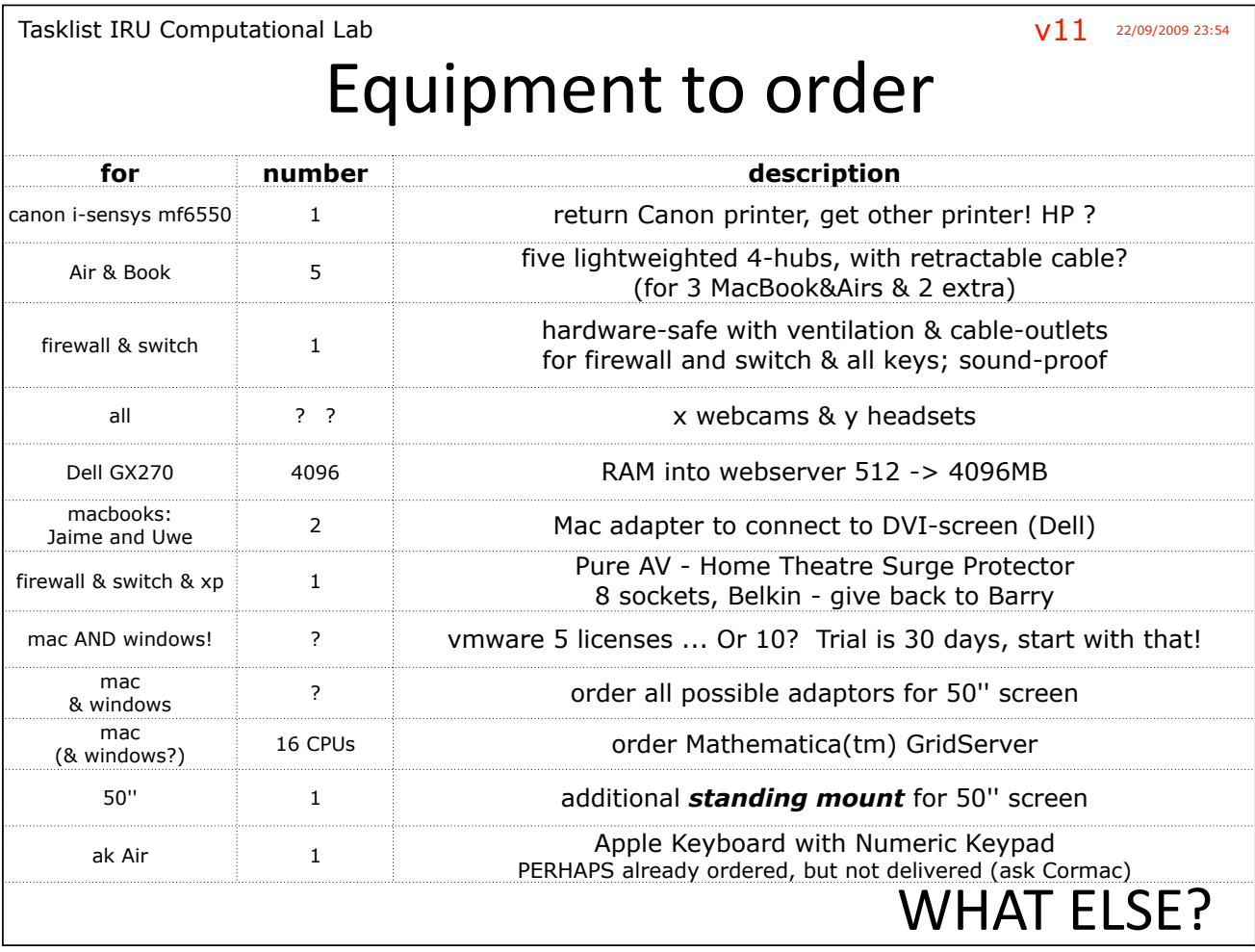

Tasklist IRU Computational Lab  $V11$  22/09/2009 23:54

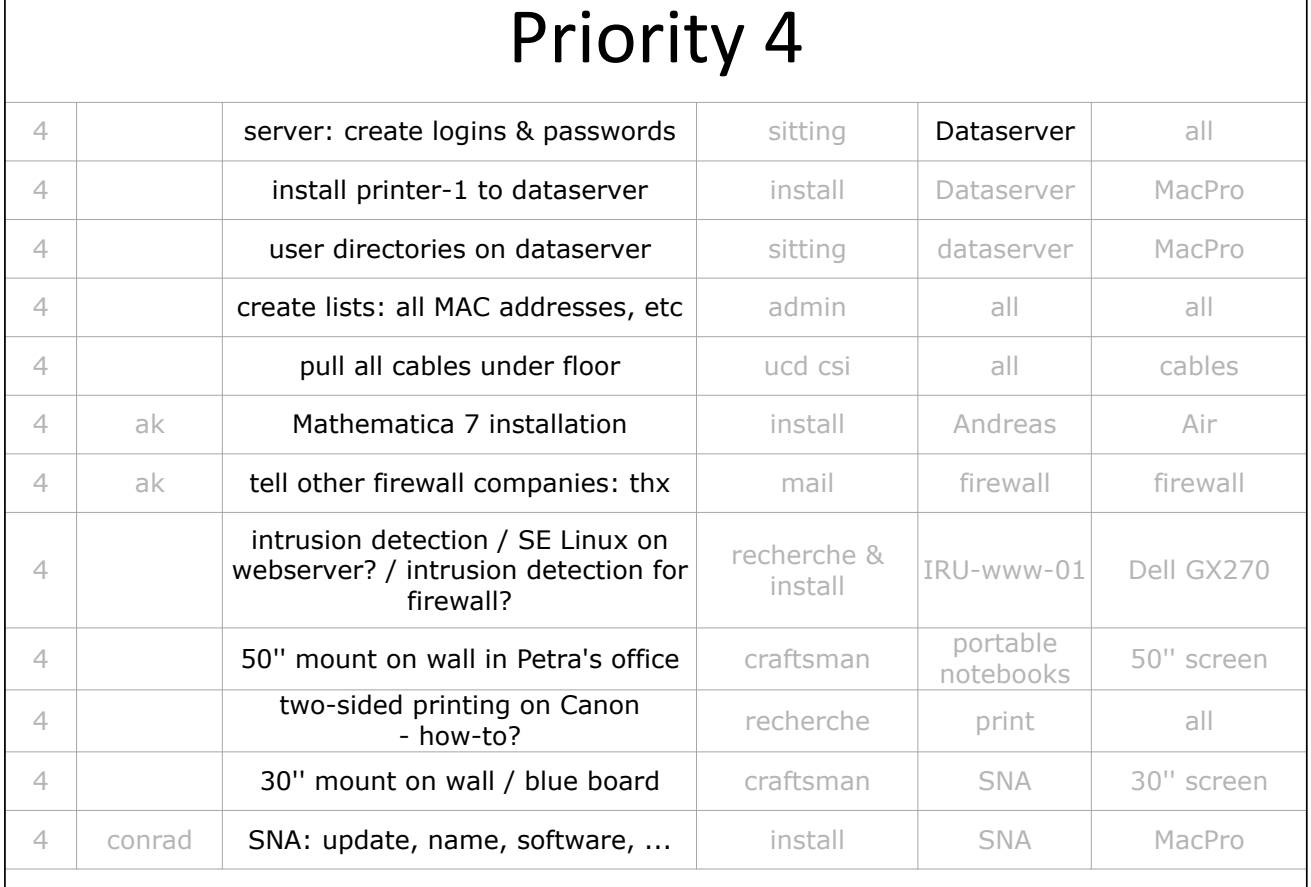

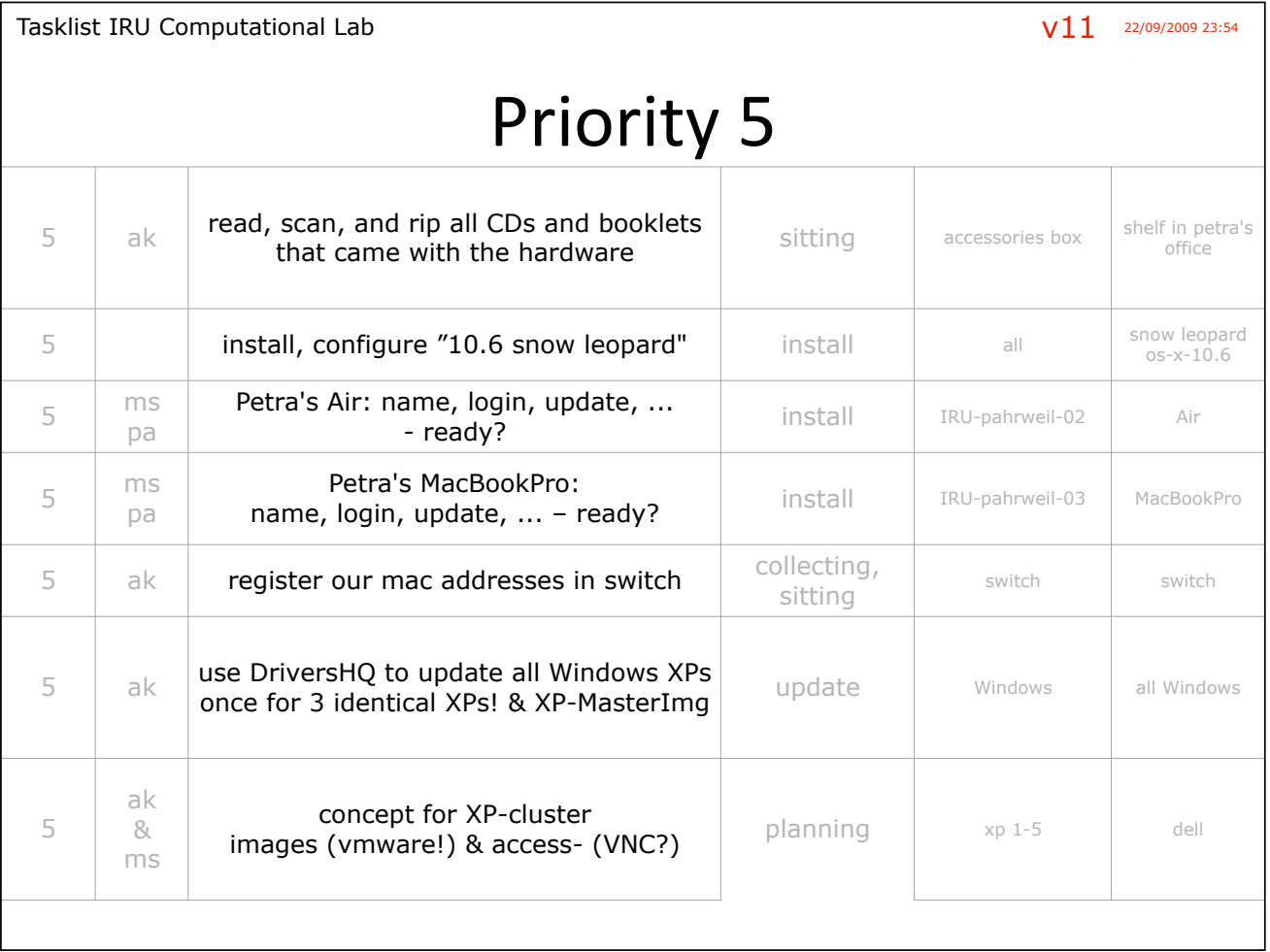

Tasklist IRU Computational Lab  $V11$  22/09/2009 23:54

## Priority 6-9

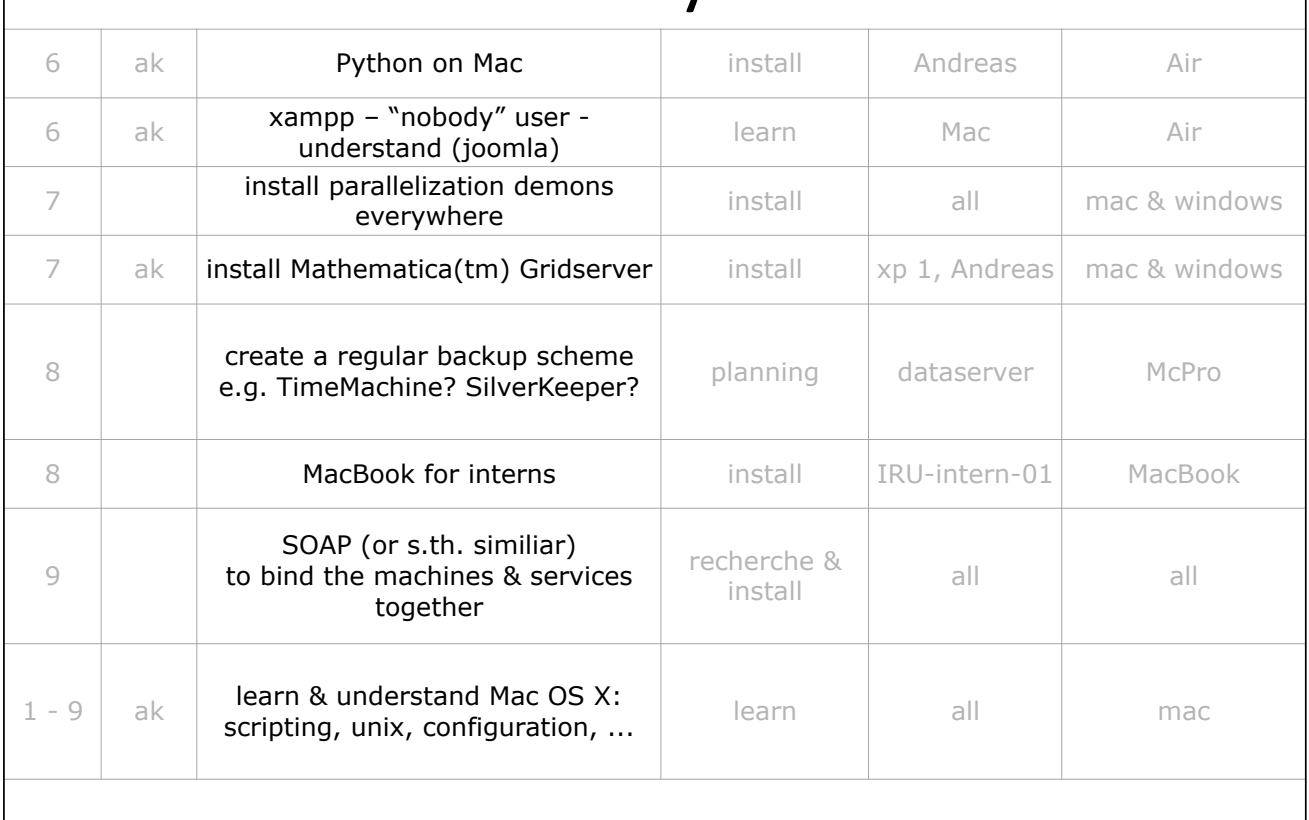

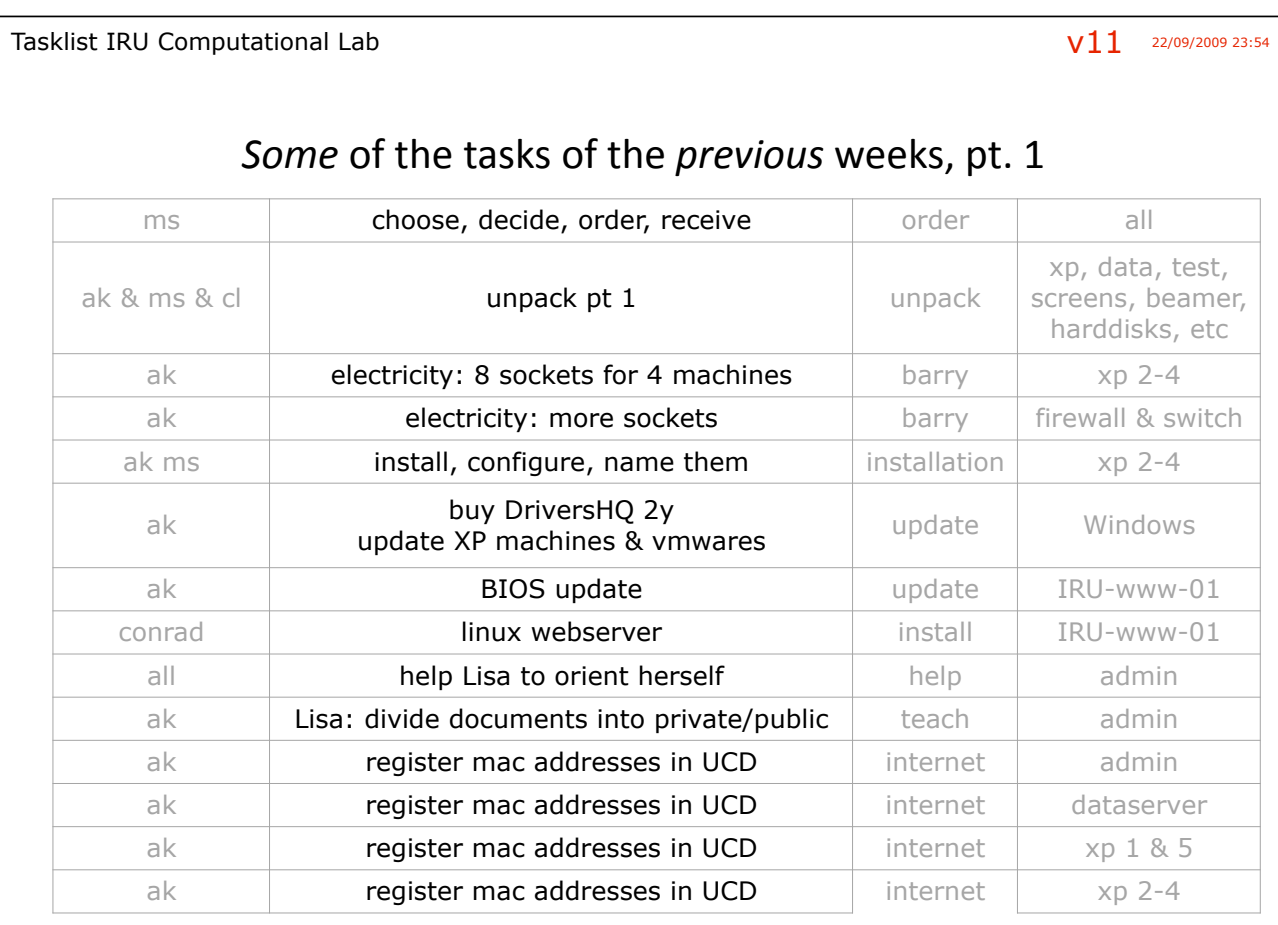

Tasklist IRU Computational Lab

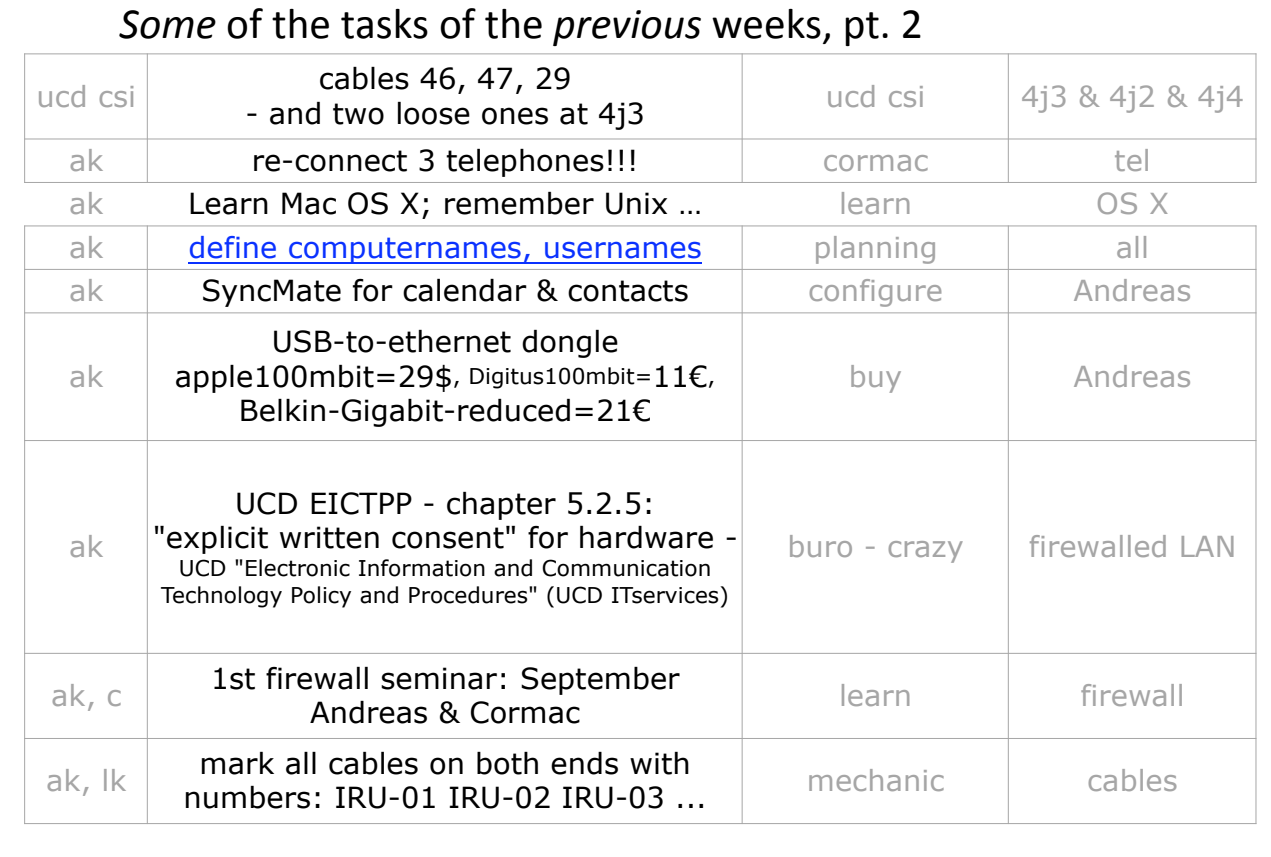

Tasklist IRU Computational Lab

 $V11$  22/09/2009 23:54

## my first steps in OS  $X \rightarrow$  useful tools:

- Firefox better than Safari, open source (FF 23%, IE 67%) - google, download & install
- Quicksilver work faster (see demonstration)
- OMC make Finder more comfortable
- GeekTool active desktop background
- **iTerm** better Terminal window
- Nvu edit HTML pages in WYSIWYG